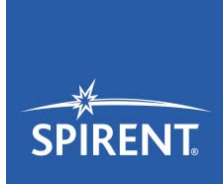

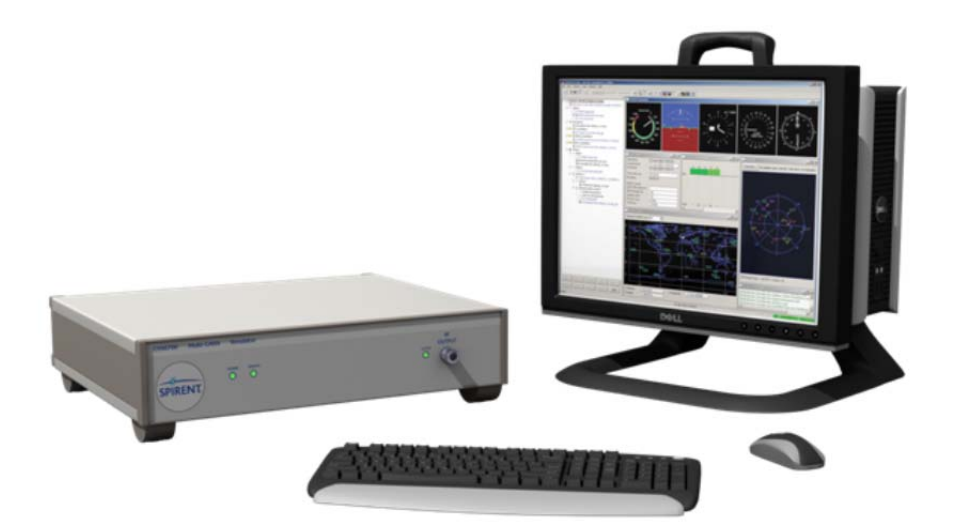

## **Purpose of this document**

This datasheet describes the functionality of SimREPLAY*plus* software and the performance achieved when operated as part of a GSS6700 Multi-GNSS constellation simulator system.

This datasheet also provides technical data and configuration information. Please speak to your Spirent sales representative before ordering.

#### **PROPRIETARY INFORMATION**

THE INFORMATION CONTAINED IN THIS DOCUMENT IS THE PROPERTY OF SPIRENT COMMUNICATIONS PLC. EXCEPT AS SPECIFICALLY AUTHORISED IN WRITING BY SPIRENT COMMUNICATIONS PLC, THE HOLDER OF THIS DOCUMENT SHALL KEEP ALL INFORMATION CONTAINED HEREIN CONFIDENTIAL AND SHALL PROTECT SAME IN WHOLE OR IN PART FROM DISCLOSURE AND DISSEMINATION TO ALL THIRD PARTIES TO THE SAME DEGREE IT PROTECTS ITS OWN CONFIDENTIAL INFORMATION.

© COPYRIGHT SPIRENT COMMUNICATIONS PLC 2009 - 2015

The ownership of all other registered trademarks used in this document is duly acknowledged.

# **Table of Contents**

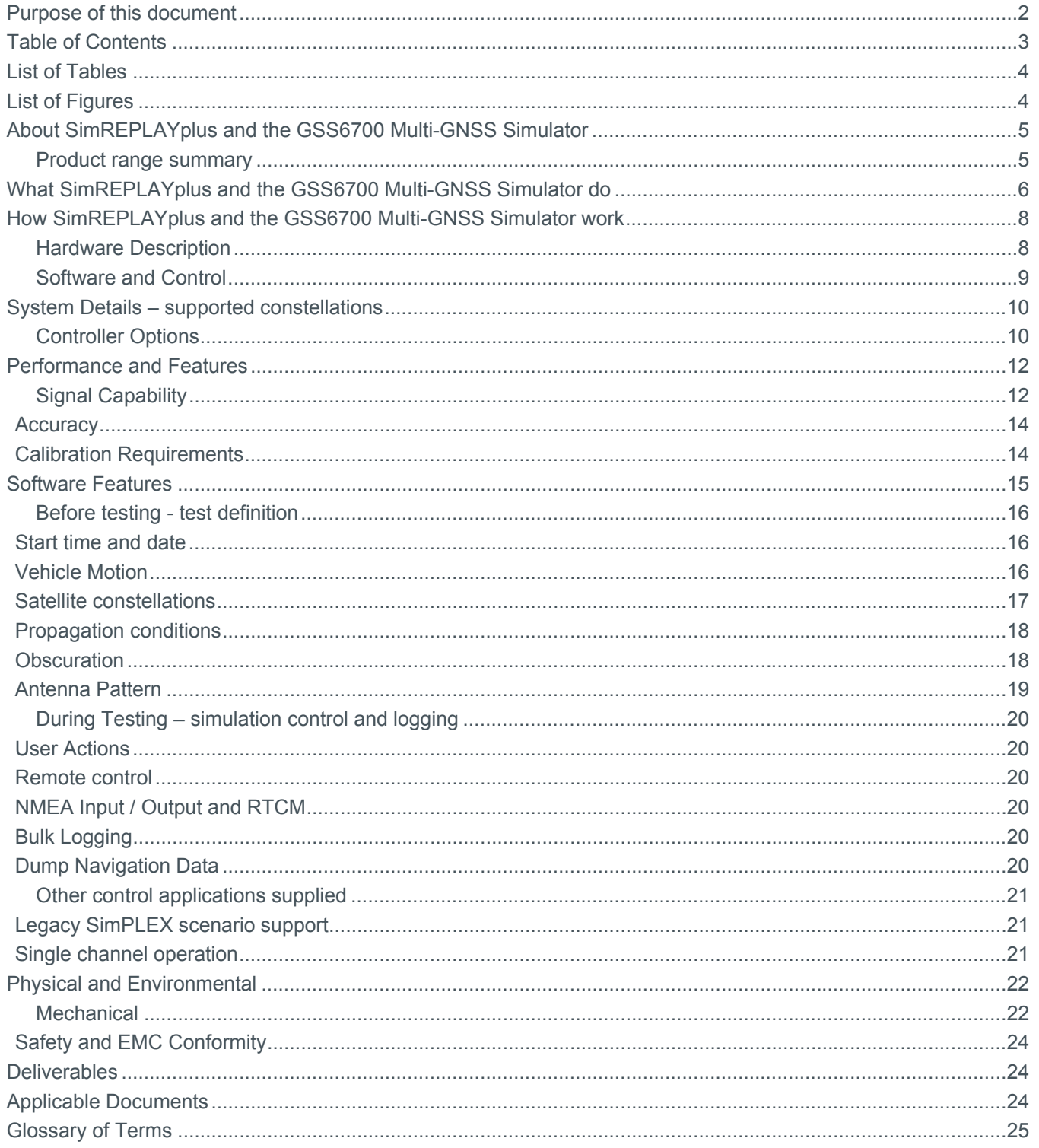

# **List of Tables**

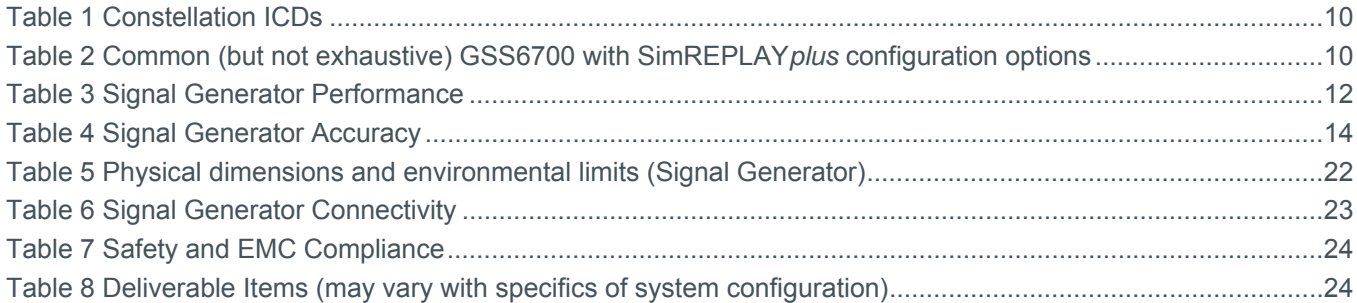

# **List of Figures**

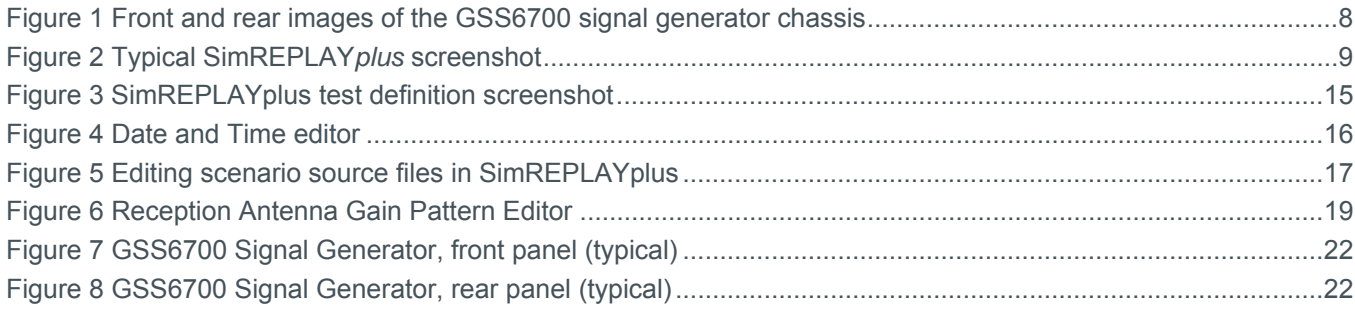

# **About SimREPLAYplus and the GSS6700 Multi-GNSS Simulator**

SimREPLAY*plus* is designed to allow the replay of pre-defined test scenario whilst providing a range of tools and capabilities to enhance usability before, during and after testing.

The GSS6700 Multi-GNSS Simulator is designed to support a range of development, verification and integration tasks where un-encrypted L1/E1/B1 GNSS signals from one or more constellations need to be generated.

For fully flexible software to generate exploratory scenarios Spirent recommends SimGEN.

For the generation of encrypted, military / government or multi-frequency signals Spirent offers the GSS9000.

### Product range summary

- **Multi-GNSS** 
	- GPS/SBAS/QZSS, GLONASS and Galileo supported together in a single chassis
	- GPS/SBAS/QZSS, GLONASS and BeiDou-2 supported together in a single chassis
	- System can be supplied equipped with 1, 2, 3 or 4 constellations enabled<sup>1</sup>
	- GPS L1 C/A Signal, SBAS L1 Signal and QZSS L1 C/A Signal<sup>2</sup>
	- GLONASS L1 C/A Signal
	- Galileo E1 B/C Signal (with CBOC)
	- Beidou-2 B1(I) code
	- $\blacksquare$  12 independent channels of each primary constellation<sup>3</sup> enabled
- Simple to use software
	- **Interactive run time control**
	- Share scenarios between systems to facilitate collaboration
	- Save and compare device under test data with logged simulation data
	- Receiver antenna pattern modelling
	- Edit and save time, date and location
	- Import motion from logged NMEA and Google Maps<sup>®</sup> matched trajectories via the SimROUTE tool
	- Save scenario for use by SimPLEX and SimREPLAY
	- Full test automation with TestDrive-GNSS™ Automation & Reporting tool
- **Flexible and capable hardware** 
	- All digital architecture
	- Class leading accuracy, fidelity and reliability
	- Field upgrade minimises downtime as your needs grow

2 QZSS L1 SAIF is not supported

 1 Systems with 4 primary constellations are supplied in two chassis

<sup>3</sup> Primary constellations are GPS, GLONASS, Galileo and BeiDou

## **What SimREPLAYplus and the GSS6700 Multi-GNSS Simulator do**

The GSS6700 Multi-GNSS Simulator provides a coherent simulated signal from GPS, SBAS (WAAS, EGNOS, GAGAN, MSAS and SDCM), QZSS, GLONASS, BeiDou-2 and Galileo satellites<sup>4</sup> at the L1 / E1 / B1 frequency.

Generation of signals from the various constellations is enabled by Electronic Feature key. If all Electronic Feature keys are present, the GSS6700 Multi-GNSS Simulator system can generate 12 channels of GPS/SBAS/QZSS<sup>5</sup>, 12 channels of GLONASS, 12 channels of BeiDou-2 and 12 channels of Galileo concurrently.

When operated with SimREPLAY*plus* for Windows software the GSS6700 generates similar RF signals to those that would be seen by a GNSS receiver when installed on a vehicle with time, place and motion pre-defined in a test "scenario".

This enables the performance of the receiver to be assessed in the laboratory as if it were receiving RF signals from real satellites whilst stationary or performing complex user defined manoeuvres.

"Truth" data from the simulation is available to facilitate results analysis which makes the GSS6700 with SimREPLAY*plus* ideal for quantifying and comparing the performance of GNSS receivers in such areas as:

- **Design verification**
- **Production test in manufacturing**
- Comparative evaluation
- Statistical data-generation through extended and repeated tests
- **n** Incoming product test

Unlike testing with live-sky signals, the users of a GSS6700 with SimREPLAY*plus* can exactly replicate the test environment weeks, months or years apart to compare a number of receivers under identical test conditions.

<sup>4</sup> Constellations may not all be present. Constellation may be enabled at the factory or in the field as an upgrade. 5 GPS , SBAS and QZSS have a shared allocation of 12 channels.

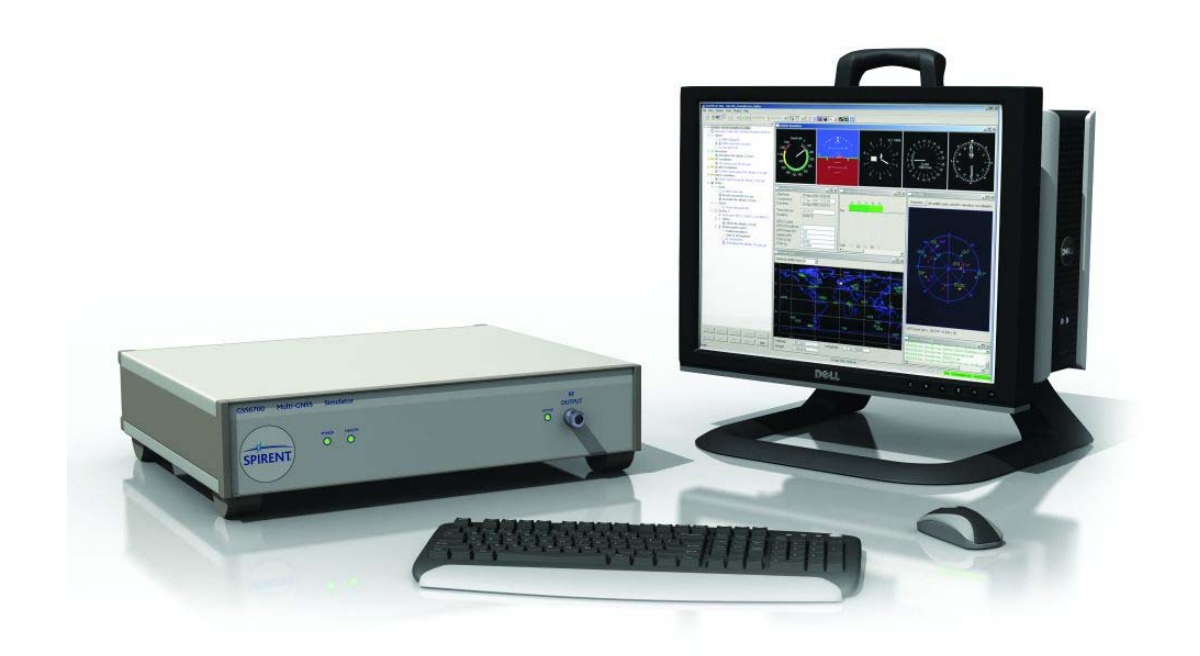

**Figure 1 Complete system**. Note the PC may be customer furnished or supplied by Spirent

## **How SimREPLAYplus and the GSS6700 Multi-GNSS Simulator work**

The GSS6700 Multi-GNSS Simulator comprises two major sub-systems:

- RF signal generator<sup>6</sup>
- A controller consisting of SimREPLAYplus software running on a personal computer<sup>7</sup>

Together, these elements combine to generate RF simulations representative of a wide variety of environments.

### Hardware Description

The signal generator uses direct digital waveform synthesis resulting in an accurate, stable generator capable of high fidelity and resolution.

Communication between the signal generator and the controller is by USB. Data transmission is synchronised by an embedded 1PPS 'tick'.

The GSS6700 Multi-GNSS Simulator signal generator chassis is housed in a 2U, full width rack-mountable case and is powered via the ac mains connector. The rear panel mounted fan provides forced-air cooling.

The primary RF output is fitted on the front of the unit. All other connections are accessed via the rear-panel. Calibration adjustments may also be made via the rear panel.

The GSS6700 Multi-GNSS Simulator is available with one or more of the GNSS constellations installed.

Note that constellations not specified at initial purchase may be enabled subsequently by a straightforward field upgrade process. This process does not require the unit to be returned to the factory and can be performed by the user.

The unit includes a temperature controlled crystal oscillator and its signal is made available for external use. Alternatively, the generator may be locked to an external frequency reference signal. A selection of external reference frequencies is supported.

The simulator can be synchronised with other test equipment using its 1PPS input and output signals.

Correct operation of the unit can be confirmed from the front panel indicators or remotely using BITE (Built in Test Equipment) interrogated by SimREPLAY*plus*.

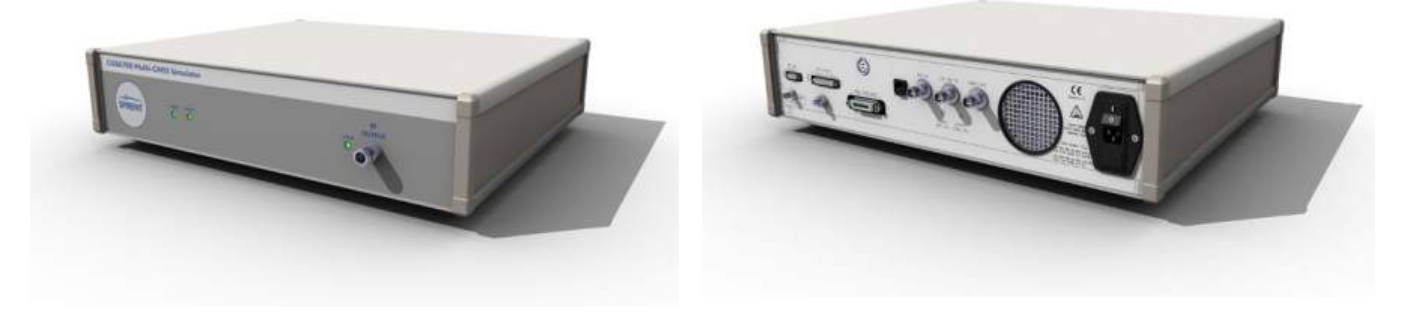

**Figure 1 Front and rear images of the GSS6700 signal generator chassis** 

<sup>6</sup> Systems where Galileo and BeiDou2 are required simultaneously require two interconnected chassis 7 Note that the PC can be supplied by Spirent or may be supplied by the user.

<sup>8 |</sup> spirent.com

### Software and Control

The signal generator chassis is controlled by a simulation software application running on a personal computer. The PC can be supplied by Spirent or may be customer furnished. This document describes the performance of the GSS6700 system when using the controller application SimREPLAY*plus*.

SimREPLAY*plus* is supplied via a generic application, Spirent Positioning Application and a licence key which enables the SimREPLAY*plus* feature set. It is an easy to use software package driven via a graphical user interface (GUI) or remotely via TCP/IP interface on the controller. It is designed to prepare and replay pre-defined test cases. All the factors defining the simulated test environment are contained in a set of files known collectively as a scenario.

SimREPLAY*plus* is supplied with a variety of pre-prepared scenarios on CD-ROM, covering a range of simulated test environments for cars, ships and aircraft. Details of current scenarios available are contained in reference f).

In addition to replaying scenario, SimREPLAY*plus* can also edit scenario criteria such as time, date, location and vehicle motion.

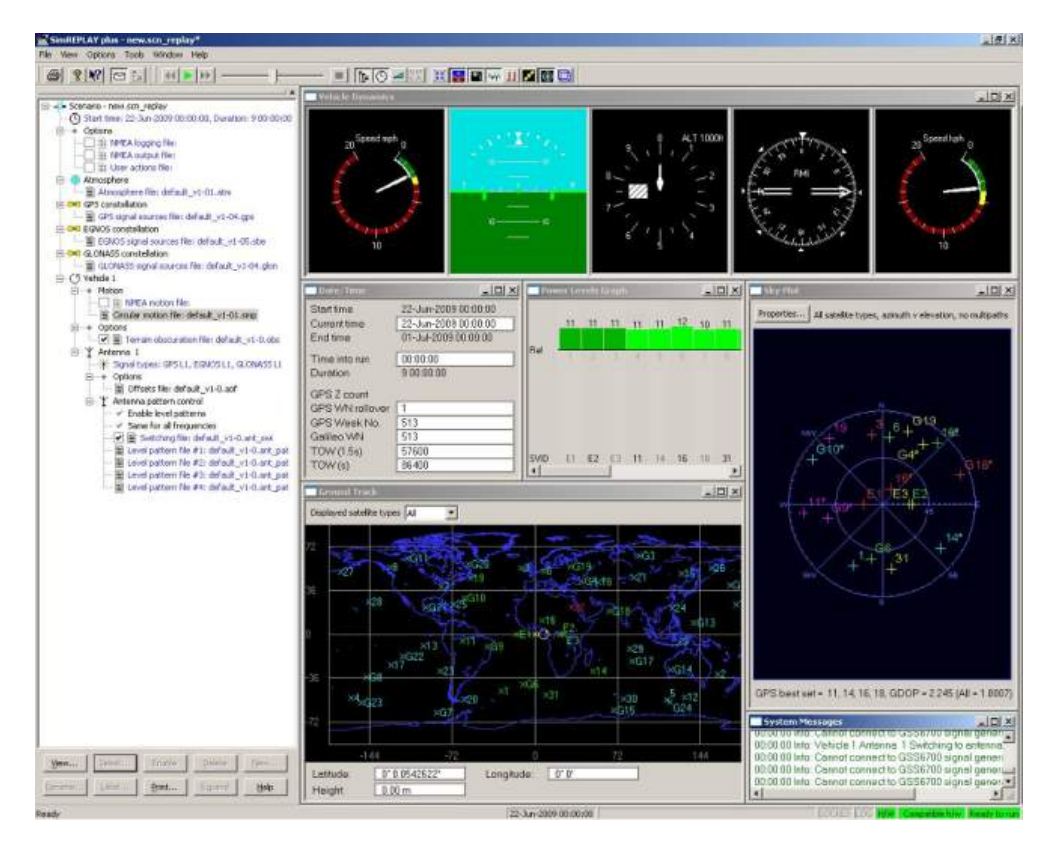

**Figure 2 Typical SimREPLAY***plus* **screenshot** 

### **System Details – supported constellations**

The GSS6700 may be specified in a range of configurations from GPS only to GPS + GLONASS + Galileo + QZSS multi-GNSS systems.

**GNSS ICD**  GPS GPS System Specification ICD-GPS-200H SBAS SBAS System Specification RTCA-DO229D WAAS MOPS GLONASS GLONASS ICD Version 5.1(2) Galileo Galileo System Specification Galileo OS SIS ICD Issue 1.1 BeiDou-2 BeiDou SISICD Open Service B1I V2.0 Dec 13 QZSS IS-QZSS Ver 1.6 Interface Specification

**Table 1 Constellation ICDs** 

Some of the most common combinations are shown in Table 2

#### **Table 2 Common (but not exhaustive) GSS6700 with SimREPLAY***plus* **configuration options**

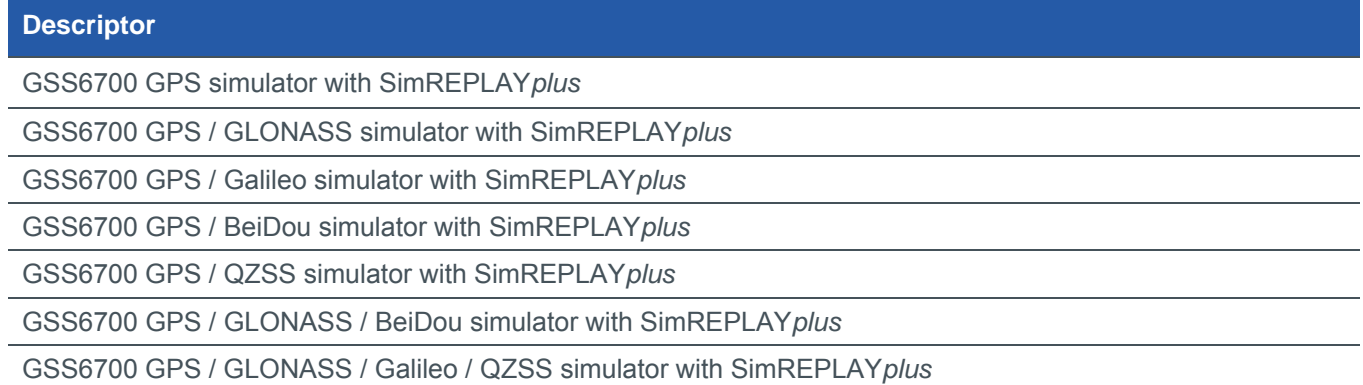

Note that constellations not specified at initial purchase may be enabled subsequently by a straightforward field upgrade process. This process does not require the unit to be returned to the factory and can be performed by the user.

Software upgrades (for example from SimREPLAY to SimGEN) are also available.

### Controller Options

The system controller comprises a personal computer running the simulation controller software.

For SimREPLAY*plus* systems the user can elect to supply and configure their own PC in which case the software will be supplied on a CD-ROM for installation by the user.

There are currently four variants of PC available with GSS6700. The standard PC is the default PC option and is recommended in most cases.

Due to the rapidly changing nature of the commercial PC market, the PC's supplied by Spirent with the GSS6700 may change from time to time. PC's supplied by Spirent will be pre-configured by Spirent with the controller software pre-installed and tested.

Standard PC. This is a commercially available, compact desktop model supplied as standard with a 19" widescreen monitor, UK keyboard and mouse. Other keyboards may be available upon request.

Laptop PC. This is a commercially available, UK specification laptop PC.

Rack-mountable PC. This PC is a 4U 19 inch rack-mountable industrial PC supplied with a free-standing 22" TFT monitor, UK keyboard and mouse. The rack-mountable PC is also supplied with a rack-mount kit for the GSS6700 signal generator chassis.

Full rack-mount PC. This PC is a 4U 19 inch rack-mountable industrial PC supplied with a drawer mounted 17" monitor, keyboard and trackball system for full rack-mounting. The full rack-mount PC is also supplied with a rackmount kit for the GSS6700 signal generator chassis.

A customer furnished PC. Spirent recommends the use of a PC supplied by Spirent to ensure that the PC configuration is performed correctly to get the best performance from the system. However, users of SimREPLAY*plus* may provide their own PC if they prefer. Spirent can provide a minimum system specification and set-up guidance on request.

### **Performance and Features**

# Signal Capability

#### **Table 3 Signal Generator Performance**

| <b>Parameter</b>                                           | <b>Comment</b>                                                                                                    |                                                                                                | <b>Value</b>                                                              | <b>Units</b>                                                                   |
|------------------------------------------------------------|----------------------------------------------------------------------------------------------------|------------------------------------------------------------------------------------------------|---------------------------------------------------------------------------|--------------------------------------------------------------------------------|
| <b>GNSS Constellations</b>                                 | <b>GPS or SBAS</b><br><b>GLONASS</b><br>Galileo<br><b>BeiDou</b><br><b>QZSS</b>                                                                                                    |                                                                                                | 12<br>12<br>12<br>12<br>$47^{8}$                                          | channels<br>channels<br>channels<br>channels<br>channels                       |
| Signals                                                    | GPS L1 C/A signal with data (SPS)<br>SBAS L1 signal with data<br>GLONASS L1 C/A signal with data (SPS)<br>Galileo E1-B/C CBOC signal with data(OS)<br>BeiDou-2 B1(I) signal with data (OS)<br>QZSS L1 C/A signal with data |                                                                                                | 1 to 63<br>120 to 138<br>$-7$ to $+6$<br>1 to 50<br>1 to 37<br>183 to 202 | <b>PRN</b><br><b>PRN</b><br>Channels<br><b>PRN</b><br><b>PRN</b><br><b>PRN</b> |
| <b>Signal Dynamics</b>                                     | <b>Maximum Relative Velocity</b><br><b>Maximum Relative Acceleration</b>                                                                                                    |                                                                                                | ±15,000<br>±450                                                           | m/s<br>m/s <sup>2</sup>                                                        |
|                                                            | Maximum Relative Jerk<br>Maximum Angular rate (1.5 m lever arm)                                                                                                    |                                                                                                | ±500<br>$2\pi$                                                            | m/s <sup>3</sup><br>rad/s                                                      |
| <b>Signal Bandwidths</b>                                   | GPS L1, Galileo E1 and QZSS L1<br><b>GLONASS L1</b><br>BeiDou-2 B1                                                                                                    |                                                                                                | 20<br>10<br>16                                                            | <b>MHz</b><br><b>MHz</b><br><b>MHz</b>                                         |
| In-band <sup>9</sup> spectral purity                       | Referred to unmodulated carrier power at<br>RF output                                                                                                    |                                                                                                | $< -30$                                                                   | dBc                                                                            |
| Out-of-band Spectral<br>Purity<br>(within Bands specified) | <b>GSM 900</b><br><b>GSM 1800</b><br><b>GSM 1900</b><br>3G<br>4G                                                                                                    | 925 to 960 MHz<br>1805 to 1880 MHz<br>1930 to 1990 MHz<br>2110 to 2170 MHz<br>2500 to 2690 MHz | $-165$                                                                    | dBm                                                                            |
| Harmonics                                                  | Referred to unmodulated carrier power at<br>RF output                                                                                                    |                                                                                                | $< -40$                                                                   | dBc                                                                            |
| Phase noise close to<br>unmodulated carrier                | Integrated between 1 Hz and 10 kHz<br>(Single Sideband)                                                                                                    |                                                                                                | < 0.02                                                                    | rad RMS                                                                        |
| Time Synchronisation<br>between GNSS signals               | Adjustable pseudorange<br>Resolution                                                                                                    |                                                                                                | ±1<br>1                                                                   | ms<br>ns                                                                       |
| Nominal signal power at<br>Primary RF port                 | <b>GPS</b><br><b>SBAS</b><br><b>GLONASS</b><br>Galileo <sup>10</sup><br>BeiDou-2<br><b>QZSS</b>                                                                                                    |                                                                                                | $-130$<br>$-130$<br>$-131$<br>$-127.0$<br>$-133$<br>$-130$                | dBm<br>dBm<br>dBm<br>dBm<br>dBm<br>dBm                                         |

<sup>8</sup> GPS L1 channels are re-allocated to QZSS L1

9 'in band' refers to appropriate constellation signal bandwidth.

<sup>10</sup> Power specified with B and C codes present.

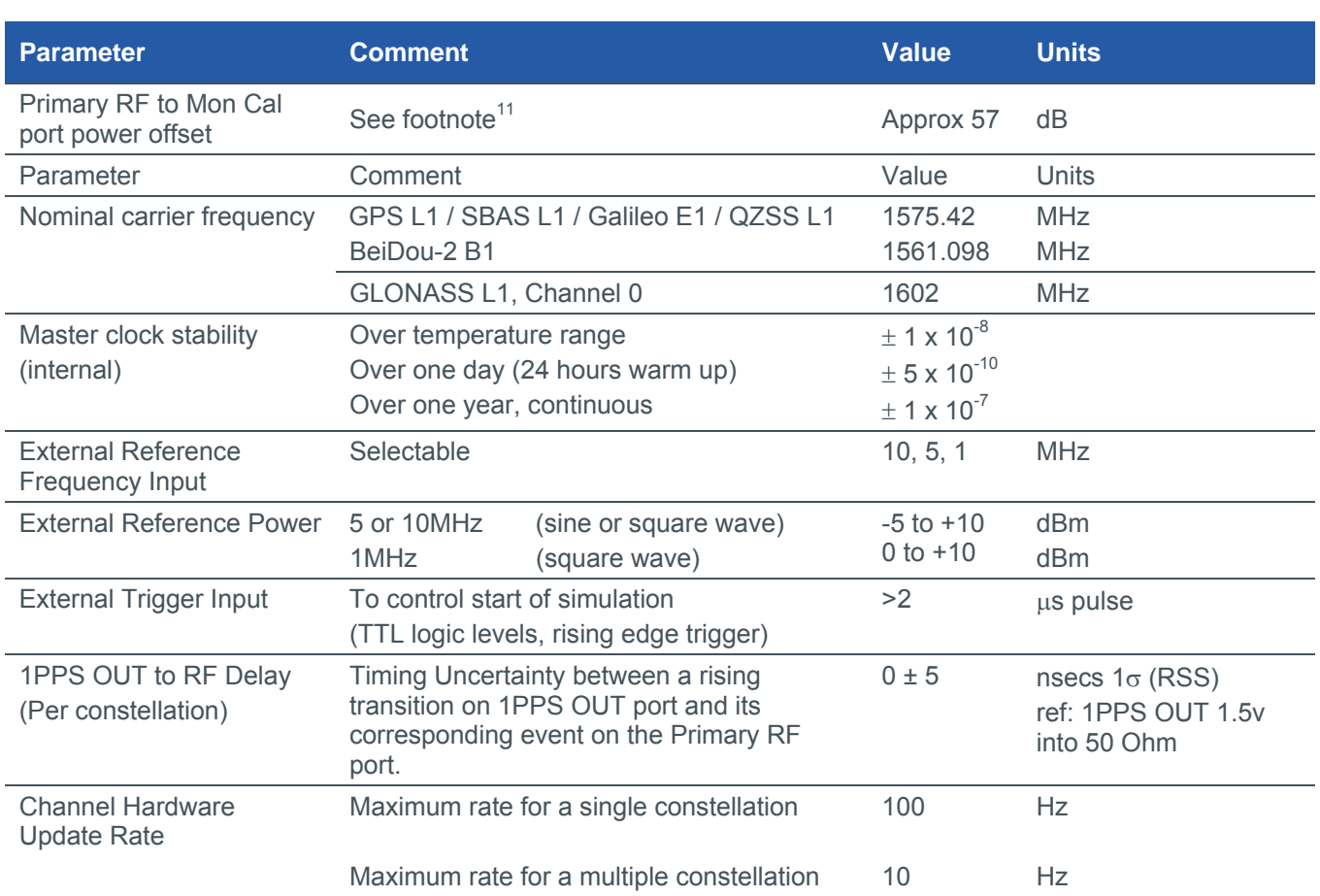

<sup>11</sup> The GSS6700 provides both the calibrated front-panel RF output port (Primary RF) for testing, and a rear-panel output port (MON CAL) to allow MONitoring of the un-calibrated signal at a high-level, and a means of CALibrating the primary RF. Both ports are isolated to dc voltages.

#### *Accuracy*

#### **Table 4 Signal Generator Accuracy**

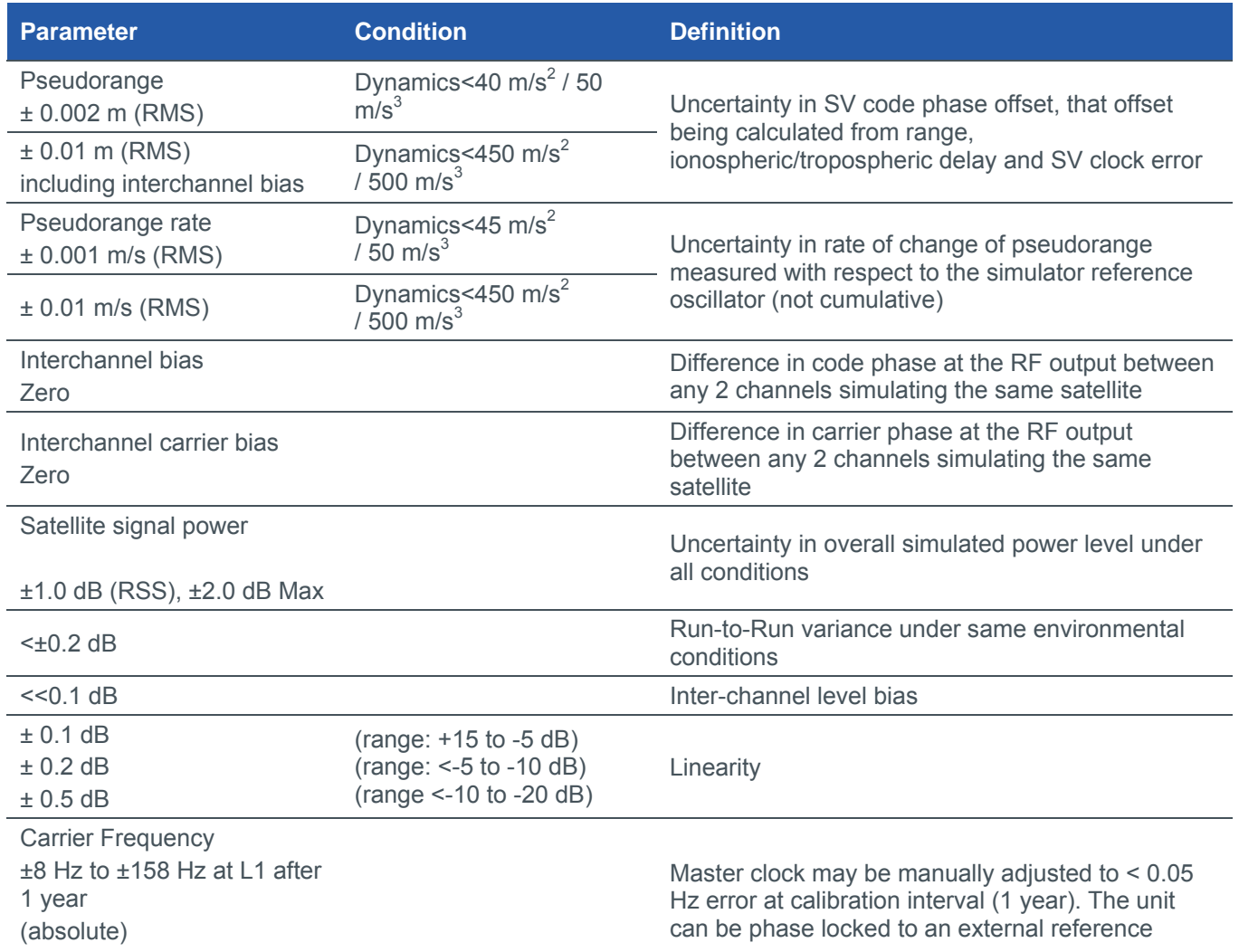

#### *Calibration Requirements*

The digital architecture of the signal generator requires only limited annual calibration, for which a detailed procedure is provided.

### **Software Features**

The software supplied with the GSS6700 Multi-GNSS Simulator is used for test definition before testing and to interactively control the signal generator during testing. This document describes the features and capabilities of the GSS6700 Multi-GNSS Simulator when used with SimREPLAY*plus* software.

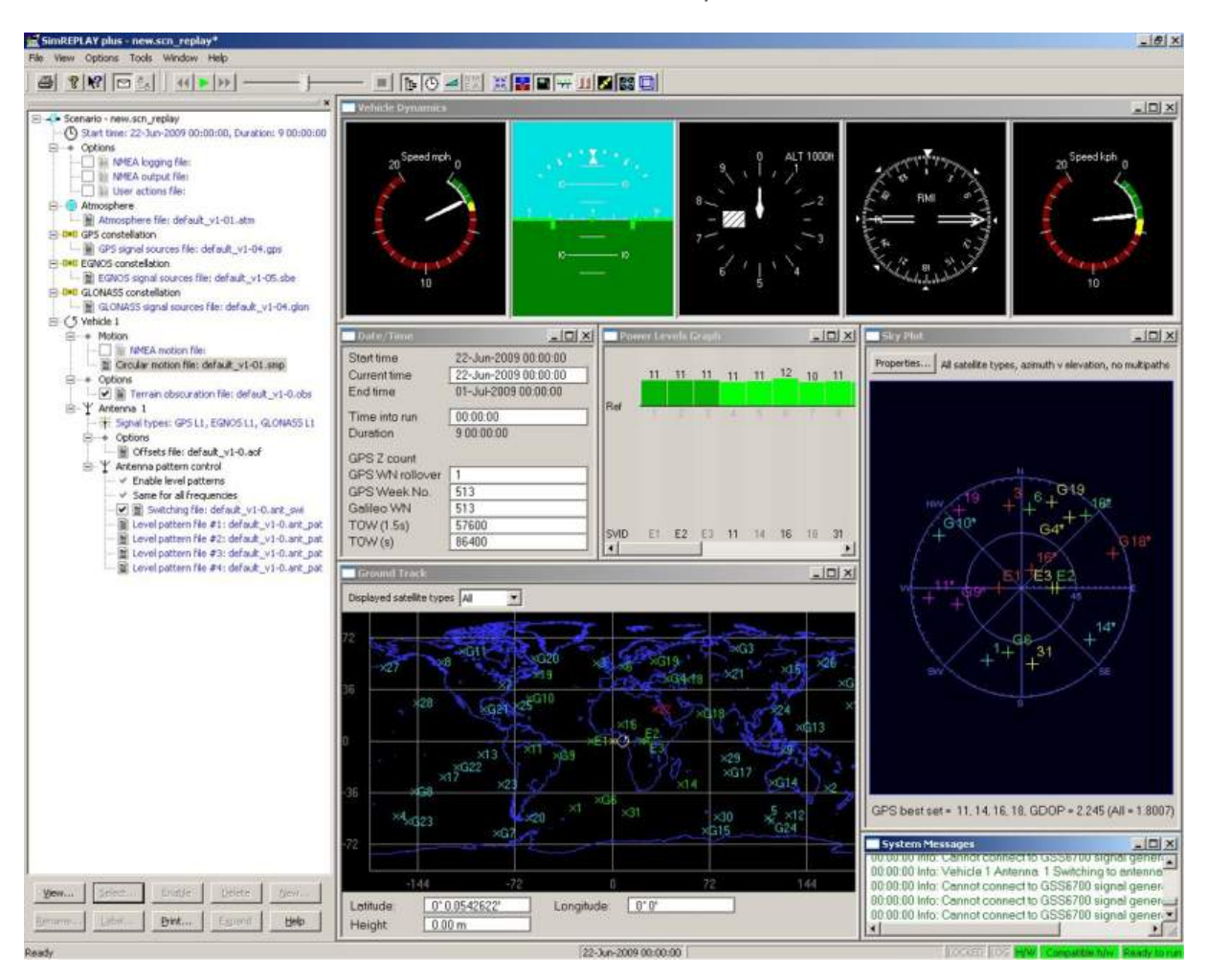

**Figure 3 SimREPLAYplus test definition screenshot** 

### Before testing - test definition

The user defines and configures a set of test conditions, known as a Scenario, using the scenario editor accessible via a GUI, as seen in Figure 4.

The following parameters can be modified by SimREPLAY*plus*:

- Start time/date
- **vehicle motion**
- Satellite constellation
- **Propagation conditions**

A typical screenshot of SimREPLAY*plus* during test definition is shown in Figure 4 above. In the screenshot, blue text indicates an element that is to some extent editable by SimREPLAY*plus*.

#### *Start time and date*

Scenario start time and date can be defined using a Calendar approach or using the GPS nomenclature of Week number (WN) (with WN 1024 rollover) and Time of Week (TOW).

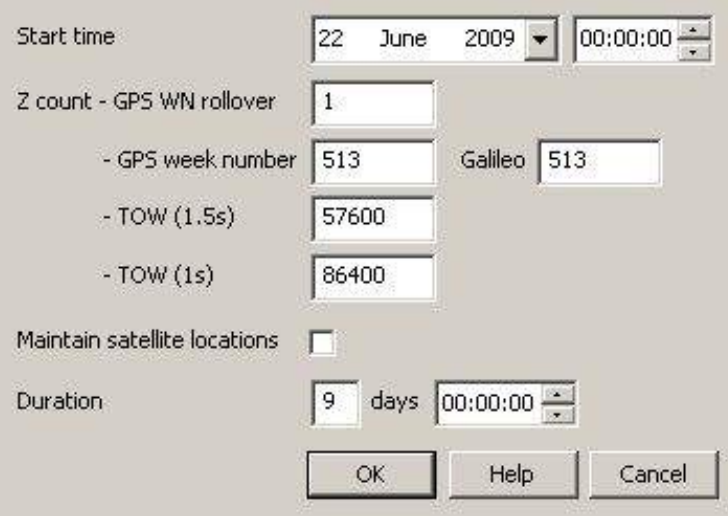

**Figure 4 Date and Time editor** 

#### *Vehicle Motion*

SimREPLAY*plus* supports vehicle motion of four forms:

- Static position defined in terms of latitude, Longitude and height (above ellipsoid)
- Circular motion with a user defined centre, radius, speed and start bearing
- **User motion presented in a file containing NMEA format data**
- Google Maps® matched User motion presented in a UMT file via the SimROUTE tool

#### *Satellite constellations*

Note that in SimREPLAY*plus* all the characteristics of the scenario can be viewed. Those that can also be edited are shown in blue. For example, in the screenshot shown in Figure 6 the satellite orbits are displayed in black indicating that they cannot be edited.

In SimREPLAY*plus*, satellite orbits<sup>12</sup> are defined by the almanac file which for GPS can be downloaded from the  $internet<sup>13</sup>$  in Yuma format and imported into the scenario.

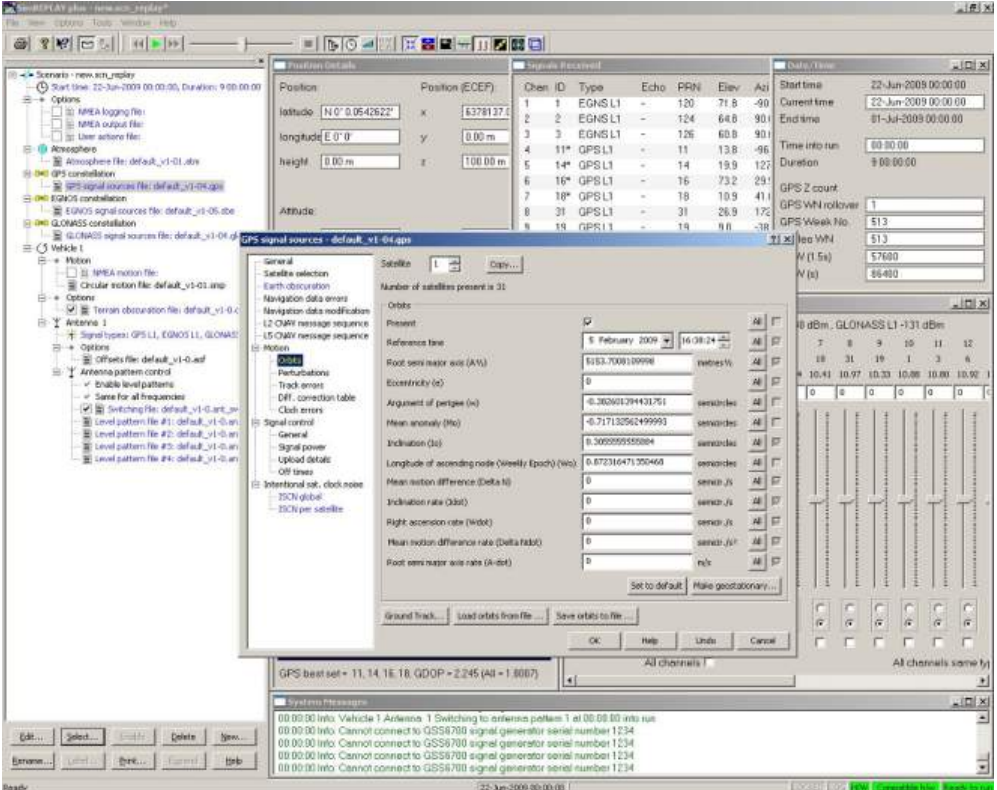

**Figure 5 Editing scenario source files in SimREPLAYplus** 

Intentional Satellite Clock Noise (ISCN) can be optionally used to represent the application of Selective Availability to the GPS signals. A second-order Gauss-Markov process is used with a pseudorandom seed for each satellite. This effect is reflected in SBAS and RTCM corrections.

SBAS constellations are pre-defined to reflect the declared deployments for WAAS, EGNOS, GAGAN, MSAS and SDCM. The user is able to enable the satellite availability independently.

SimREPLAY*plus* calculates Almanac and Ephemeris data from this orbital description, suitably propagated to the date and time being simulated.

The satellites in view at the simulated vehicle position are generated simultaneously, up to a maximum of 12 for each enabled constellation.

When more than 12 are in view, the software regularly optimises the selection for simulation using the GDOP Dilution-of-Precision (DOP) algorithm. Additionally SBAS satellites are given priority over GPS for channel allocation. Real-time display of the resulting GDOP, PDOP, HDOP, VDOP and TDOP is included.

<sup>12</sup> SimGEN can generate and edit all scenario variables and is available on the GSS6700 system.

<sup>13</sup> US Coast Guard website http://www.navcen.uscg.gov/gps/almanacs.htm

#### *Propagation conditions*

Modelled tropospheric and ionospheric delay can be added using the models described in reference a) and reference e). The effect of tropospheric and ionospheric delay on the RF signal generated can be switched on and off. The coefficients of the model can be viewed, but not edited14, using SimREPLAY*plus*.

#### *Obscuration*

The effects of the horizon and obstacles blocking the line-of-sight path from the satellite to the receiver antenna can be reproduced by using an elevation obscuration mask and a terrain obscuration model which simulates the temporary and intermittent masking of satellite signals. Whilst this does not represent an actual region of the earth, the effects applied are typical of those experienced in terrain of the specified type.

The terrain is user selectable from a number of preset options defined in terms of the proximity of the terrain, its maximum and minimum height above the ellipsoid, and its maximum and minimum width.

Terrain height and width are varied pseudo-randomly within the specified bounds, and the pattern of interruption is accurately repeated on consecutive simulation runs with the timing of changes proportional to the vehicle speed. Changes in terrain type can be programmed to occur during the simulation at intervals determined by the horizontal distance travelled.

The input to the model is the vehicle height above the WGS-84 ellipsoid and the arrival elevation vector of the satellite signals.

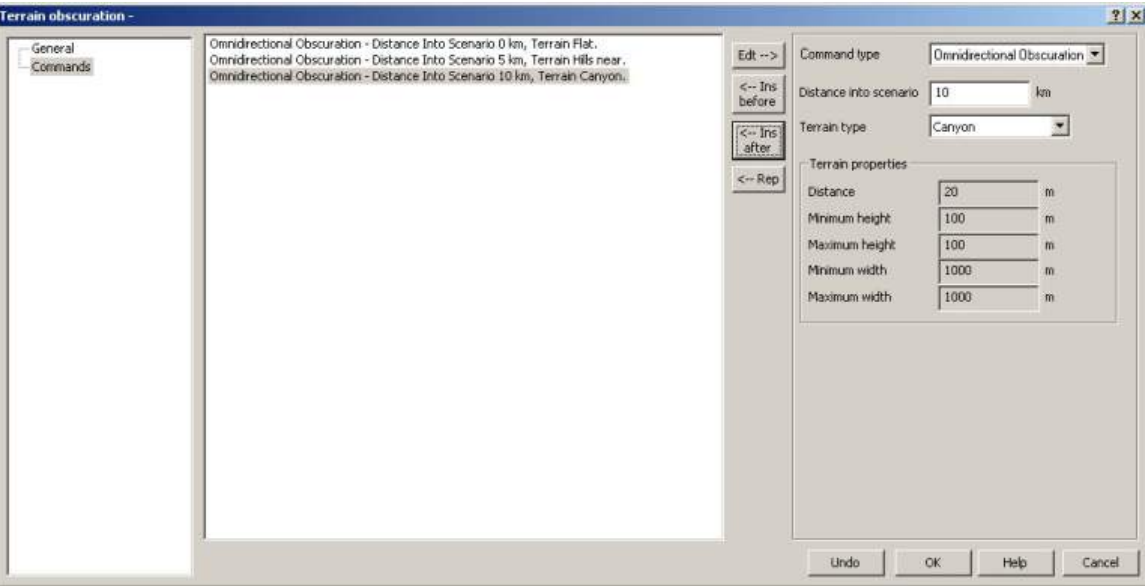

**Figure 7 Terrain Obscuration Editor** 

 $\overline{a}$ 

<sup>18 |</sup> spirent.com 14 SimGEN provides fully editable tropospheric and ionospheric models.

#### *Antenna Pattern*

The effect of the antenna pattern can be simulated by including an antenna gain pattern in the scenario. The gain pattern of the receiver antenna is defined with 5° resolution in both azimuth and elevation.

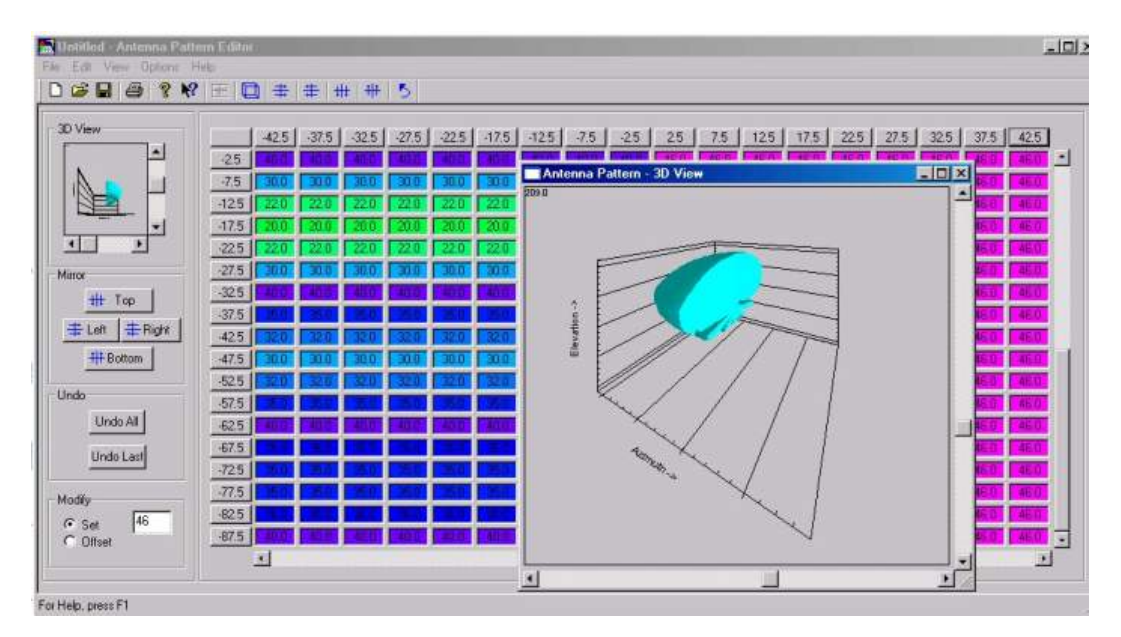

**Figure 6 Reception Antenna Gain Pattern Editor** 

The gain pattern may represent the composite effects of the free-space reception pattern and the on-vehicle obscuration of the vehicle body.

The patterns are fully linked to the vehicle trajectory, allowing automatic simulation of masking of satellite signal due to vehicle obscuration during manoeuvres.

Up to 3 different antenna patterns can be associated with a scenario. A time ordered list defines which antenna pattern to use at any instant allowing antenna pattern switching mid-run to simulate the effect of changes in local obscuration (e.g. a PND being moved from a pocket to the dashboard of a car or having an external antenna connected).

Additional antenna pattern flexibility is provided by the facility to import data from a tabular file defined in the popular CSV (comma separated variable) format.

### During Testing – simulation control and logging

SimREPLAY*plus* provides interactive control via the GUI and remote control from a command file or via a TCP/IP or RS232 connection.

#### *User Actions*

During the test the user can change some of the pre-defined conditions that were specified during test definition. This includes the ability to switch channels on and off, vary power levels and to apply pseudorange ramps.

These User Actions are recorded to a script file to aid post-run analysis or to allow the same actions to be replayed in subsequent runs of this or other simulations. It is also possible to edit user action files and script them using the supplied editor.

#### *Remote control*

SimREPLAY*plus* can be controlled remotely through either a user program or a command file. The following remote control commands are currently available:

- Select scenario
- Run scenario
- Stop scenario
- Rewind scenario
- Absolute and relative power control (per channel)
- Code ON/OFF (per channel)
- Trigger mode set-up

An optional GPIB (IEEE-488) control interface is also available.

#### *NMEA Input / Output and RTCM*

Vehicle trajectory 'truth' data generated during the test phase can be saved to a file in NMEA-0183 format. SimREPLAY*plus* also supports the logging and file-storage of data generated by the receiver under test if presented in the same NMEA format.

The NMEA input and output options allow the user to define how DUT generated and simulator generated NMEA messages are recorded.

Raw NMEA messages from the DUT can be stored to a file and the user may optionally store selected, decoded NMEA messages to a separate CSV file.

Simulator generated data, when enabled, streams messages in as-transmitted ASCII formats and these streams may be optionally stored to file.

The user may independently select from several NMEA message types for inclusion in the truth data set. The same dialogue enables inclusion of RTCM-SC104 differential correction messages, types 1, 3 and 9.

A single RS232 data port carries both message types (NMEA or RTCM) if both are enabled.

#### *Bulk Logging*

In addition to NMEA format logging, the user may enable bulk logging of all scenario data relating to vehicle position, velocity, etc and satellite data such as pseudoranges.

#### *Dump Navigation Data*

Navigation data may be optionally stored in readable form to a default file location.

### Other control applications supplied

The CD-ROM supplied with SimREPLAY*plus* also includes applications for single channel operations (SimCHAN) and support of legacy SimPLEX scenario (SimPLEX 3.0).

#### *Legacy SimPLEX scenario support*

Users upgrading to the GSS6700 from Spirent's STR4500 may have existing SimPLEX scenarios that they wish to continue to use. This is facilitated on the GSS6700 by the inclusion of an updated release of SimPLEX that will allow these scenarios to be run on the GSS6700. SimPLEX scenarios remain un-editable.

#### *Single channel operation*

The GSS6700 is also supplied with SimCHAN, a single channel simulation controller application. This allows the GSS6700 to be used for single channel work and to develop test routines for use with Spirent's GSS6300 single channel multi-GNSS simulator. More details on SimCHAN are available on request.

# **Physical and Environmental**

### **Mechanical**

The GSS6700 can be mounted in the following ways:

- Free standing horizontally on a desk
- Free standing vertically on a desk. The unit can be mounted on its side, using supplied feet for stability.
- Rack mounted within a 19" rack. Note that this will require the chassis to be fitted with a rack mount kit.

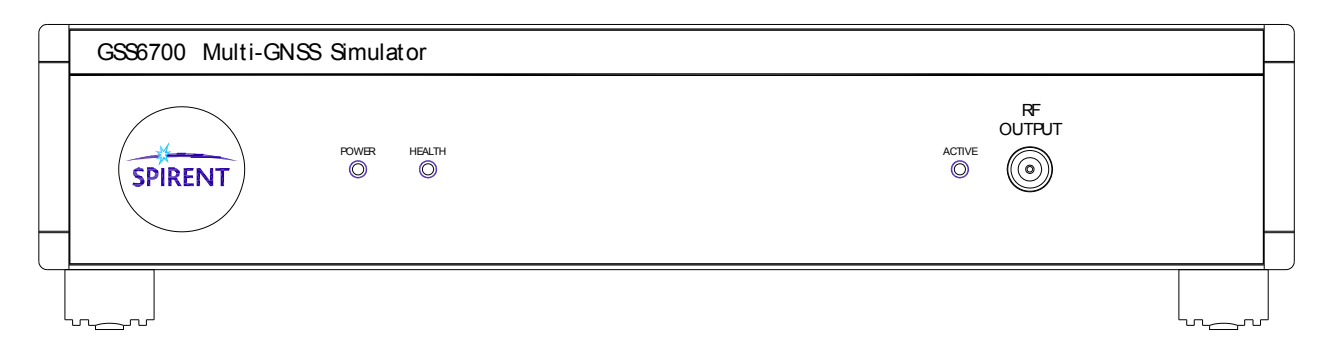

#### **Figure 7 GSS6700 Signal Generator, front panel (typical)**

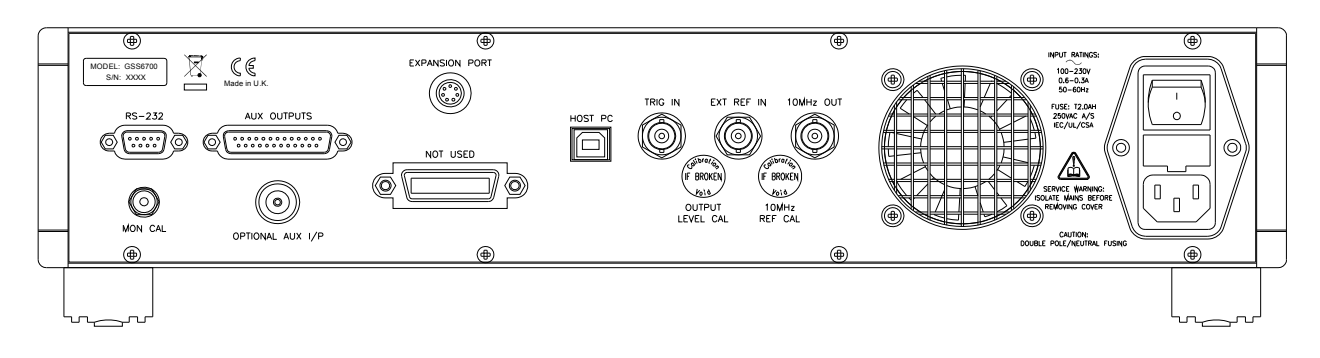

**Figure 8 GSS6700 Signal Generator, rear panel (typical)** 

**Table 5 Physical dimensions and environmental limits (Signal Generator)** 

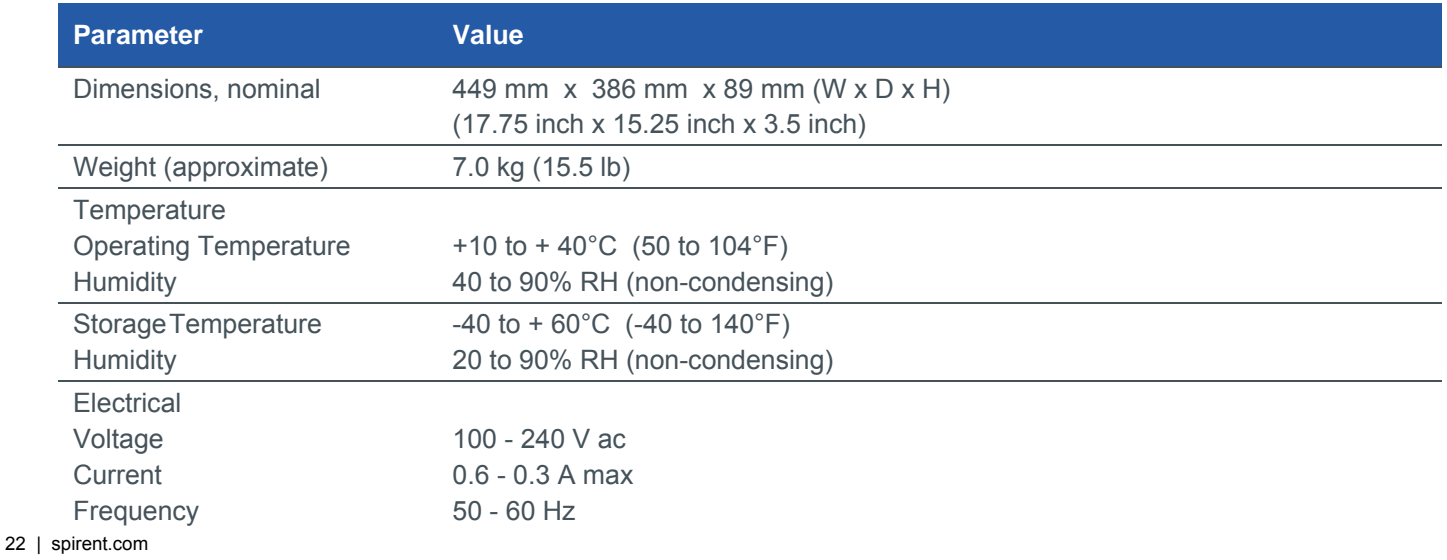

#### **Table 6 Signal Generator Connectivity**

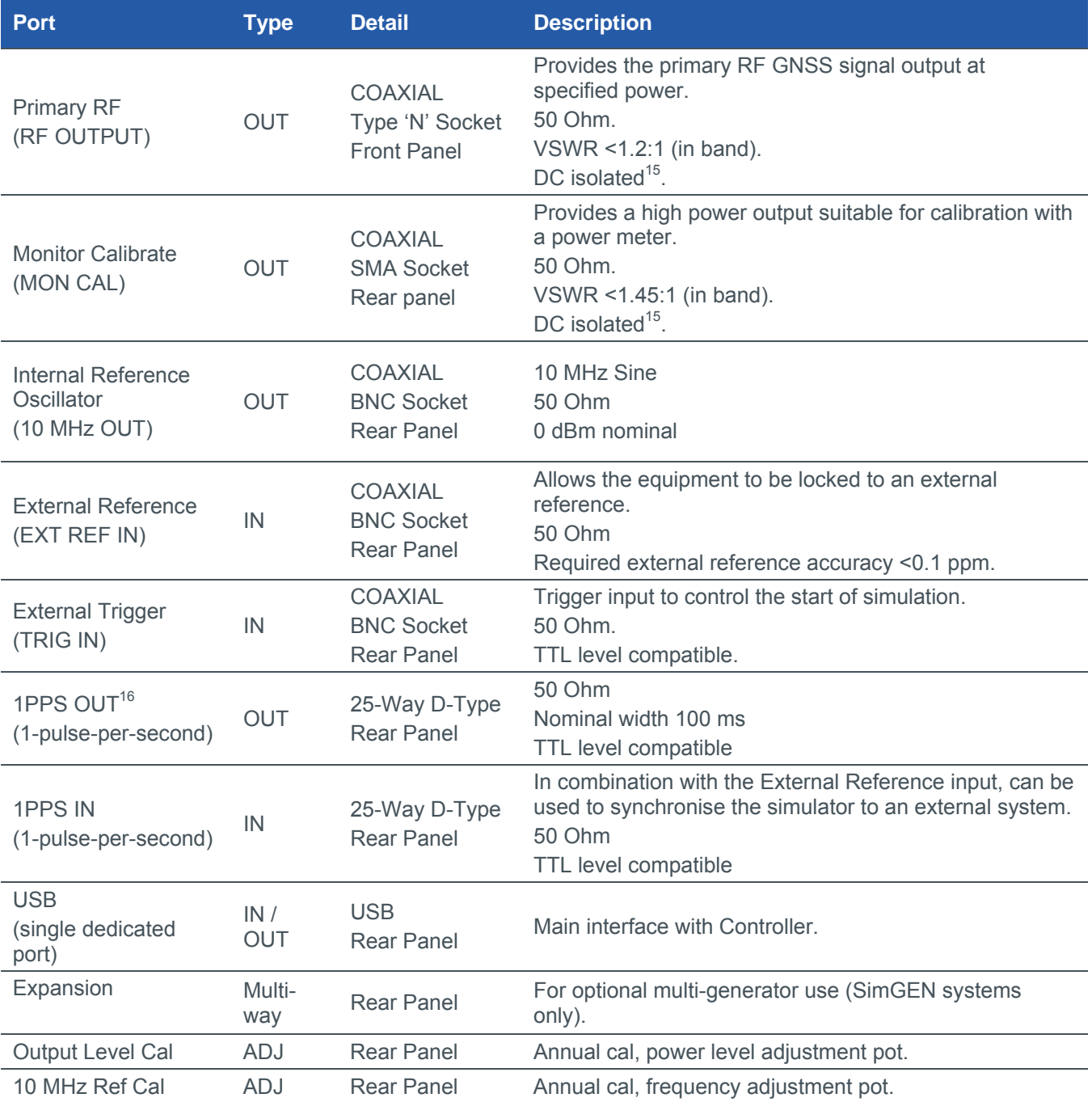

<sup>15</sup> DC isolated ports can withstand a maximum DC level of  $\pm 60$  V and reverse RF levels to a maximum of 1 W.

<sup>16</sup> Programmable 1PPS Output with following settings: Ungated, Gated, Rising – High whilst box is active, High– High all the time, Low – Low all the time

*Safety and EMC Conformity* 

#### **Table 7 Safety and EMC Compliance**

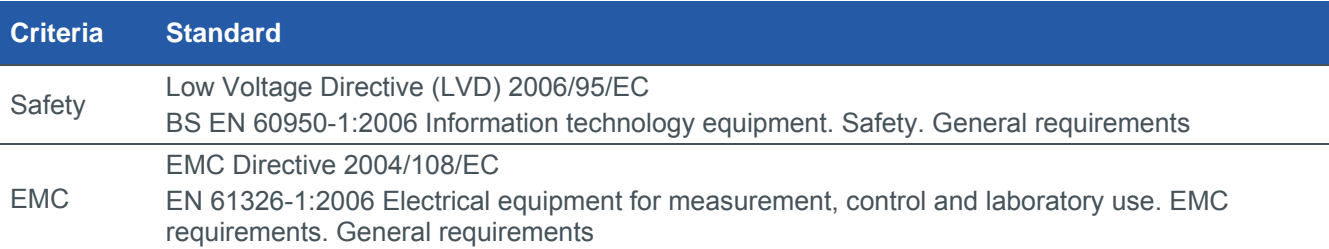

### **Deliverables**

#### **Table 8 Deliverable Items (may vary with specifics of system configuration)**

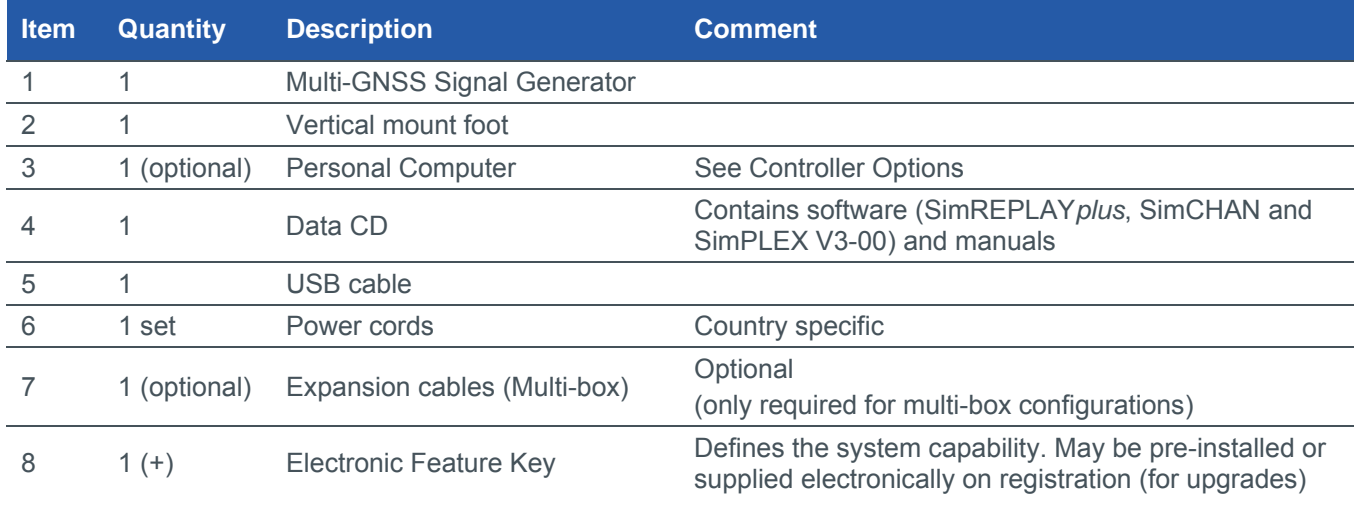

# **Applicable Documents**

- a) GPS System Specification ICD-GPS-200
- b) SBAS System Specification RTCA-DO229 WAAS MOPS.
- c) Galileo System Specification Galileo OS SIS ICD
- d) GLONASS ICD
- e) IS-QZSS Interface Specification
- f) MS3008 SimGEN for Windows Product Specification
- g) BeiDou-2 SIS-ICD

See Table 1 for current issues

# **Glossary of Terms**

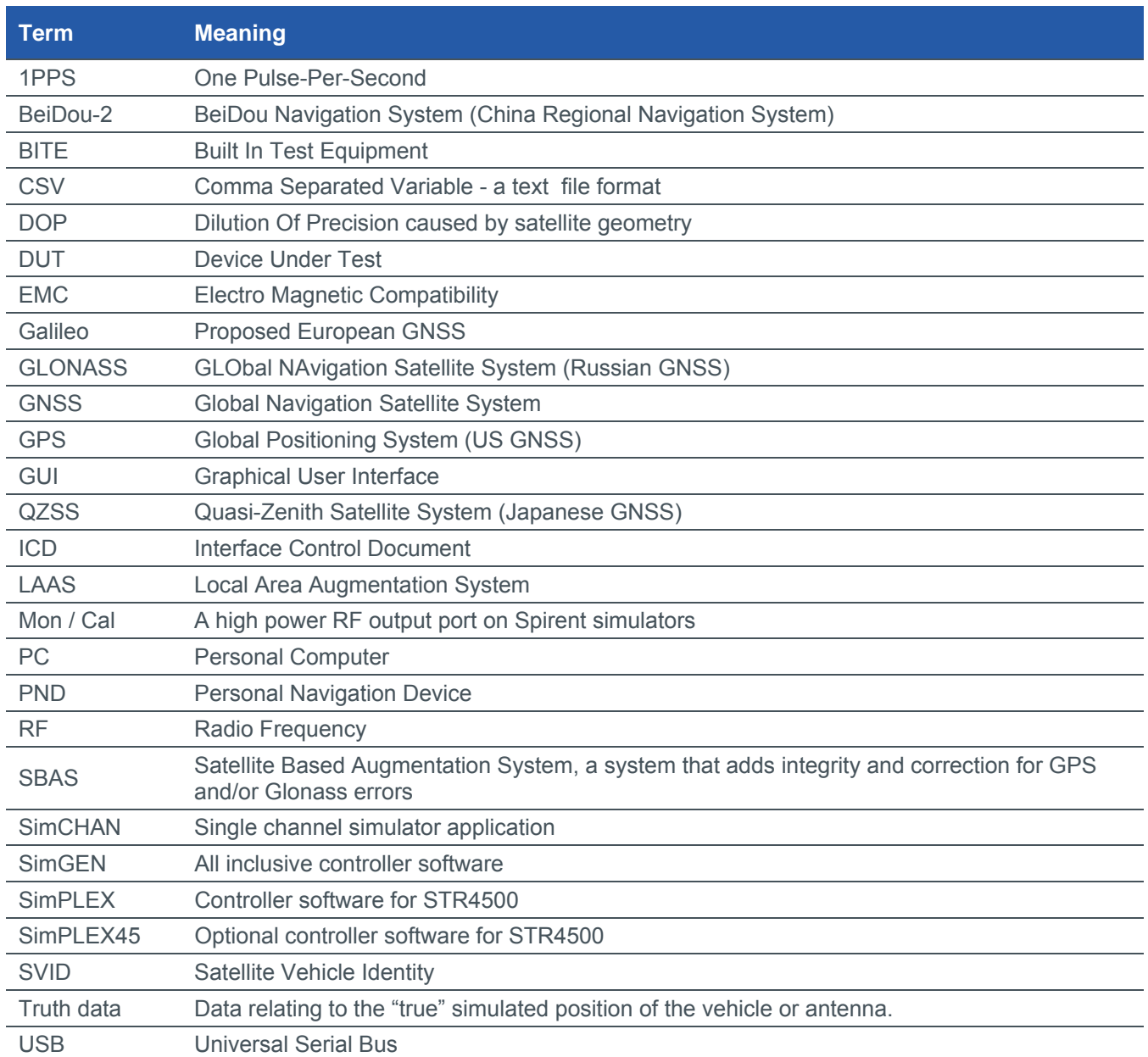

#### **spirent.com**

**Spirent Communications plc, Aspen Way, Paignton, Devon TQ4 7QR, UK Tel +44 (0)1803 546300 Fax +44 (0)1803 546301 http://www.spirent.com/Solutions/GNSS-Developers Registered in England Number 00470893 Registered office: Northwood Park, Gatwick Road, Crawley, West Sussex RH10 9XN, UK** 

**© 2015 Spirent. All Rights Reserved.** 

**All of the company names and/or brand names and/or product names referred to in this document, in particular, the name "Spirent" and its logo device, are either registered trademarks or trademarks of Spirent plc and its subsidiaries, pending registration in accordance with relevant national laws.** 

**All other registered trademarks or trademarks are the property of their respective owners.** 

**The information contained in this document is subject to change without notice and does not represent a commitment on the part of Spirent. The information in this document is believed to be accurate and reliable; however, Spirent assumes no responsibility or liability for any errors or inaccuracies that may appear in the document.**